**Adobe Photoshop CS5 Serial Number PC/Windows**

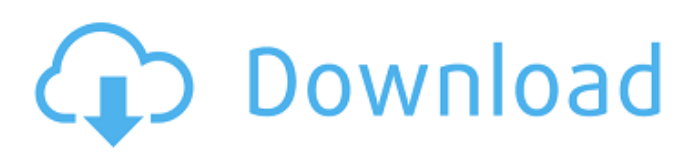

# **Adobe Photoshop CS5 Free Download For PC [Latest-2022]**

Here are 21 images that have been manipulated using Photoshop. 1. Mario Testino for Vogue Magazine by Nigel Hurst On his Vogue Magazine Facebook page, Nigel Hurst shared a photo of a man and a woman walking past a shop that was almost completely hidden by a curtain. He used Photoshop and the smart object feature to reveal the shop window and the curtain lining behind it. 2. Natalia Strebkova for Vogue Magazine by Nigel Hurst Nigel Hurst manipulated a photo of photographer Natalia Strebkova in front of one of Vogue Magazine's covers that featured the actress Adrienne Bailon. He reduced the contrast of the photo and used the SpongeBubble filter to paint out the photographer's dress to reveal her leotard underneath. 3. Esqrik for Vogue Magazine by Nigel Hurst Nigel Hurst used Photoshop to make this photo of Esqrik look like a silhouette against a wall. He painted the background and reduced the saturation of the photo and used the Posterize filter to give the photo a silhouette appearance. 4. Natasha Lamb for Vogue Magazine by Nigel Hurst This Natasha Lamb photo for Vogue Magazine was manipulated to make her stand out in front of a completely white background. She used Photoshop's eye dropper to select which part of the wall she was standing in front of. 5. Hailee Witt for Vogue Magazine by Nigel Hurst This photo of Hailee Witt from Vogue Magazine was manipulated to make her appear to be having fun. He used the Dodge tool to reduce the saturation and decrease the contrast of her clothing. He then combined the photo with a photo of her on a skateboard for an overall more fun, teenage feel. 6. Caspar Bowden for Vogue Magazine by Nigel Hurst

#### **Adobe Photoshop CS5 Torrent (Activation Code) Free Download [Mac/Win] (Latest)**

Everyone who has ever had the opportunity to use the tool on the desktop (or web) knows that the controls can get a little confusing. Let's see how to make use of the big red buttons to get things done quickly. Here is everything you need to know to make the most of Photoshop Elements 16 First of all, you should familiarize yourself with the interface. A Help window and the video tutorial that comes with the software are a good starting point. Once you understand how it works, you can use it immediately and start creating beautiful images. Although Photoshop Elements is an excellent free tool for photographers, a bit of learning is required to become a true Photoshop guru. Don't worry, it will only take you a little while. Let's look at what you need to know to use Photoshop Elements efficiently and start creating amazing photos. Use the image browser to view your photos The image browser is where you will find your photos. It allows you to search for photos on the desktop or on the web. Let's say you want to open the camera roll and find all the photos you took with your smartphone the other day. Open the "file" location" menu and then select the icon with an image inside to open the photo album. To browse all photos on the web, you can use the search bar to look for images on social networks like Instagram, Facebook, and Pinterest. Clicking on any of the thumbnails will automatically load the respective image. Use the tool to open the image and work on it. When you open an image in Photoshop Elements, you should always have the layer panel open. You can use the layer panel to add shapes, images, text or other types of objects (using the icon at the top of the layer panel). You can then move, resize and arrange the layers using the arrow buttons on the top left of the image window. To set the Photoshop Elements workspace to full-screen use the small cross-shaped icon in the top right corner of the image window. This will also hide the menu bar and expand the image window. Work on the images Now, let's have a look at the tools you have at your disposal in Photoshop Elements 16. The Top and Bottom Elements Use these tools to work on an image's layers. The Top tools cover the layers from the a681f4349e

### **Adobe Photoshop CS5 Crack +**

A conventional drive unit includes a drive pulley and a driven pulley arranged coaxially, and includes a first belt having an axis orthogonal to the axis of the drive pulley and having a first width extending radially outward. The drive pulley and the driven pulley are connected by a second belt, which has an axis parallel to the axis of the drive pulley and is narrower than the first belt. The conventional drive unit further includes a roll body connected with an end portion of the second belt, and a second belt pulley fixedly provided at the end portion of the roll body. The first belt has a portion which is curved around a shaft of the driven pulley and a portion, which is held by the roll body and extends radially outward. Thus, the width of the first belt is given to some extent. However, if the drive pulley and the driven pulley are connected by a first belt which is narrower than the second belt, then the first belt cannot be sufficiently curved around the shaft of the driven pulley and thus cannot be sufficiently stretched, which leads to a relatively large slipping loss. The present invention was developed in view of the above problem, and an object of the invention is to improve efficiency of the drive unit. Your Price: \$7,250.00 9532 House Plan Your Price: \$7,500.00 9533 House Plan Your Price: \$7,250.00 9534 House Plan Your Price: \$7,500.00 9535 House Plan Your Price: \$7,250.00 9536 House Plan Your Price: \$7,500.00 9537 House Plan Your Price: \$7,250.00 9538 House Plan Your Price: \$7,500.00 9539 House Plan Your Price: \$7,250.00 9540 House Plan Your Price: \$7,500.00 9541 House Plan Your Price: \$7,250.00 9542 House Plan Your Price: \$7,500.00 9543 House Plan Your Price: \$7,250.00 9544 House Plan Your Price: \$7,500.00 9545 House Plan

#### **What's New in the?**

Q: Why is super slow in python? I'm new to python, for the two first lines of code I have profiled the program and found out that they took only 0.00081 seconds, but the third line is taking too much, nearly 0.60 seconds. Could you explain me why? Thanks! Code sample: import numpy import itertools def get\_alpha(func): """ Modify `func` to make it return an iterator by returning a function: `def`'s are converted to `lambda x:` by replacing the `def` with `lambda x:` """ def wrap(self, \*args, \*\*kw): for i, arg in enumerate(args): if isinstance(arg, list): for j, sublist in enumerate(arg): yield iter(sublist) else: yield func(self, arg) yield func(self, \*args, \*\*kw) return wrap def dot(self, arg1, arg2): ''' Overload the functor so that the two arguments are multiplied together instead of summed ''' self.result += arg1\*arg2 def multiply(self, arg1, arg2): self.result \*= arg1\*arg2 def update(self, index, value): if index in self.seen: self.result += value else: self.seen.add(index) self.result += value def print\_result(self): print self.result class Container(object):

## **System Requirements:**

Windows 7 and above Mac OS X 10.6 and above New version of NVidia 3D Vision family of software is required (see below) Linux Minimum 1280x1024 display resolution Minimum 300 MHz CPU with 64 MB RAM. Minimum 5 GB of free space About the new NVidia 3D Vision family of software (Windows only): (NVidia 3D Vision Surround SDK NVidia 3D Vision Surround) This version provides the following new features: (New

<https://lalinea100x100.com/2022/06/30/adobe-photoshop-cc-2015-version-17-crack-mega-download/> https://kintarocapital.com/wp-content/uploads/2022/06/Adobe\_Photoshop\_CS5\_crack\_exe\_file\_WinMac.pdf

[https://www.weactgreen.com/upload/files/2022/06/tgBTtr3TmKiwybBLTODe\\_30\\_b2798e42fa089e968194fb8e8aa2a82d\\_file.](https://www.weactgreen.com/upload/files/2022/06/tgBTtr3TmKiwybBLTODe_30_b2798e42fa089e968194fb8e8aa2a82d_file.pdf) [pdf](https://www.weactgreen.com/upload/files/2022/06/tgBTtr3TmKiwybBLTODe_30_b2798e42fa089e968194fb8e8aa2a82d_file.pdf)

<https://healthcareconsultings.com/photoshop-2021-version-22-1-0-keygen-generator-free/>

<https://www.mountainjobs.com/wp-content/uploads/2022/06/marjerry.pdf>

[https://lear.orangeslash.com/advert/adobe-photoshop-cc-2018-product-key-and-xforce-keygen-activation-code](https://lear.orangeslash.com/advert/adobe-photoshop-cc-2018-product-key-and-xforce-keygen-activation-code-download-3264bit/)[download-3264bit/](https://lear.orangeslash.com/advert/adobe-photoshop-cc-2018-product-key-and-xforce-keygen-activation-code-download-3264bit/)

[http://naasfilms.com/wp-content/uploads/Adobe\\_Photoshop\\_2022\\_Version\\_2341\\_Product\\_Key\\_\\_Free\\_Download\\_2022.pdf](http://naasfilms.com/wp-content/uploads/Adobe_Photoshop_2022_Version_2341_Product_Key__Free_Download_2022.pdf) <http://navchaitanyatimes.com/?p=25970>

<https://sarahebott.org/photoshop-2021-version-22-patch-with-serial-key-free-mac-win-2022-latest/>

<http://rodriguefouafou.com/?p=4127>

[https://radiant-wave-99768.herokuapp.com/Adobe\\_Photoshop\\_2022\\_Version\\_231.pdf](https://radiant-wave-99768.herokuapp.com/Adobe_Photoshop_2022_Version_231.pdf)

<https://shopuskart.com/wp-content/uploads/2022/07/trevcon.pdf>

[https://www.reperiohumancapital.com/system/files/webform/Photoshop-CS5\\_5.pdf](https://www.reperiohumancapital.com/system/files/webform/Photoshop-CS5_5.pdf)

<https://staging.sonicscoop.com/advert/photoshop-2021-version-22-4-3-nulled-free-license-key-download-mac-win/>

<https://ayusya.in/photoshop-2021-version-22-4-3-lifetime-activation-code/>

<http://www.giffa.ru/who/adobe-photoshop-2021-version-22-1-1-install-crack-2022-new/>

[https://havtornensrige.dk/wp-content/uploads/Adobe\\_Photoshop\\_eXpress.pdf](https://havtornensrige.dk/wp-content/uploads/Adobe_Photoshop_eXpress.pdf)

[http://naasfilms.com/wp-content/uploads/Photoshop\\_2020.pdf](http://naasfilms.com/wp-content/uploads/Photoshop_2020.pdf)

<https://globaldatainsights.com/photoshop-cc-2015-version-17-product-key-download-pc-windows-latest/> <https://doitory.com/wp-content/uploads/2022/06/migwil.pdf>